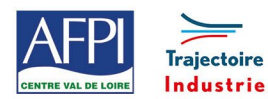

# **Programme de formation**

# **Calcul professionnel**

Ce programme de formation fait partie d'une filière de formation de préparation au CQPM « **Chaudronnier d'atelier »**. Il peut être suivi indépendamment des autres modules de la filière.

### **Publics concernés**

Demandeur d'emploi avec un projet professionnel défini et/ou salarié désirant valider son expérience professionnelle et faire évoluer ses compétences.

## **Durée de la formation**

2 jours

## **Prérequis**

Savoirs de base.

## **Objectifs**

En fin de formation, les bénéficiaires seront capables de :

Mettre à niveau les connaissances géométriques de base

Réaliser des calculs simples

Déterminer les efforts applicables aux opérations « machines »

## **Suivi et évaluation**

**Mode de suivi :** 

Attestation de stage

## **Evaluation :**

Validation des compétences par des points réguliers tout au long de la formation

# **Programme**

- Unités de mesures : longueurs, surfaces, volumes,
- Théorème de Pythagore et relations trigonométriques dans le triangle rectangle
- Calcul de longueurs développées avant pliage ou cintrage
- Exercices pratiques
- Calcul de masses

## **Méthode pédagogique et Encadrement**

#### **Méthode pédagogique :**

- Formation théorique et pratique
- Echanges d'expériences et de besoins entre les participants et le formateur

## **Mode d'apprentissage :**

Formation en présentielle basée sur l'alternance de différentes modalités pédagogiques

## **Encadrement :**

Formateur expérimenté dans le domaine de la chaudronnerie.

## **Moyens techniques et livrable fin de formation**

- Salle de formation et plateau technique aménagés d'équipement et matériel spécifique
- Attestation de capacités.

## **Lieux, dates et tarif de la formation**

Contactez-nous par l'intermédiaire de notre site internet : • [www.pole-formation-uimm-centrevaldeloire.com/](https://www.pole-formation-uimm-centrevaldeloire.com/page-6-sites-de-formation-6.html)

#### **Contacts**

Voir en bas de page les adresses et numéros de téléphone de nos sites de formation en Région Centre-Val de Loire.

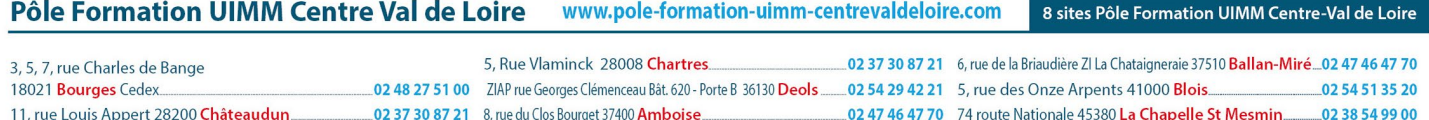